```
Page 1 of 1
handout 11/12/21, 10:41 AM
      1 CS5600, Handout Week10.b
      \frac{2}{3}3 // Code snippets borrowed from WeensyOS boot loader<br>4 // They illustrate how kernel "talks" to a disk throw
      4 // They illustrate how kernel "talks" to a disk through programmed I/O:<br>5 // the bootloader reads in the kernel from the disk.
      5 // the bootloader reads in the kernel from the disk.<br>6 //
      \begin{matrix} 6 & 7/6 \\ 7 & 7/6 \end{matrix}See the functions boot_waitdisk() and boot_readsect(). Compare to
          \frac{1}{2} Figures 36.5 and 36.6 in OSTEP.
      \frac{8}{9}\frac{10}{11} //
      11 // WeensyOS boot loader loads the kernel at address 0x40000 from<br>12 // the first IDE hard disk.
                   the first IDE hard disk.
      \begin{array}{cc} 13 & // \\ 14 & // \end{array}14 // A BOOT LOADER is a tiny program that loads an operating system into 15 // memory. It has to be tiny because it can contain no more than 510 by
                   memory. It has to be tiny because it can contain no more than 510 bytes
      16 // of instructions: it is stored in the disk's first 512-byte sector.
      17
      \begin{array}{c} 18 \\ 19 \end{array}19 #define SECTORSIZE 512
      \frac{20}{21}21 // boot_readsect(dst, src_sect)<br>22 // Read disk sector number `s
      22 // Read disk sector number `src_sect` into address `dst`.<br>23 static void boot_readsect(uintptr_t dst, uint32_t src_sect)
       23 static void boot_readsect(uintptr_t dst, uint32_t src_sect) {
24 // programmed I/O for "read sector"
     25 boot_waitdisk();
       26 outb(0x1F2, 1); // send `count = 1` as an ATA argument
27 outb(0x1F3, src_sect); // send `src_sect`, the sector number
      26 outb(0x1F2, 1);<br>27 outb(0x1F3, src_sect);<br>28 outb(0x1F4, src_sect >> 8);<br>29 outb(0x1F4, src_sect >> 16);
       29 outb(0x1F5, src_sect >> 16);
30 outb(0x1F6, (src_sect >> 24) | 0xE0);
31 outb(0x1F7, 0x20); // send the command: 0x20 = read sectors
      \begin{array}{c} 32 \\ 33 \\ 34 \end{array}// then move the data into memory
      34 boot_waitdisk();<br>35 insl(0x1F0, (void
                  \text{insl}(\overline{0}x1F0, \text{ (void*) } \text{dst,} \text{ SECTIONSIZE}/4); // read 128 words from the disk }36 }
37
      38<br>39
      39 // boot_waitdisk<br>40 // Wait for th
      40 \frac{7}{7} Wait for the disk to be ready.<br>41 static void boot_waitdisk(void) {
       41 static void boot_waitdisk(void) {
42 // Wait until the ATA status register says ready (0x40 is on)
       43 // & not busy (0x80 is off)
44 while ((inb(0x1F7) & 0xC0) != 0x40) {
      45 /* do nothing */<br>46\begin{array}{cc} 46 \\ 47 \end{array} }
      47 }
                                                                CS5600, Cheng Tan
```
## Hard disk drive organization

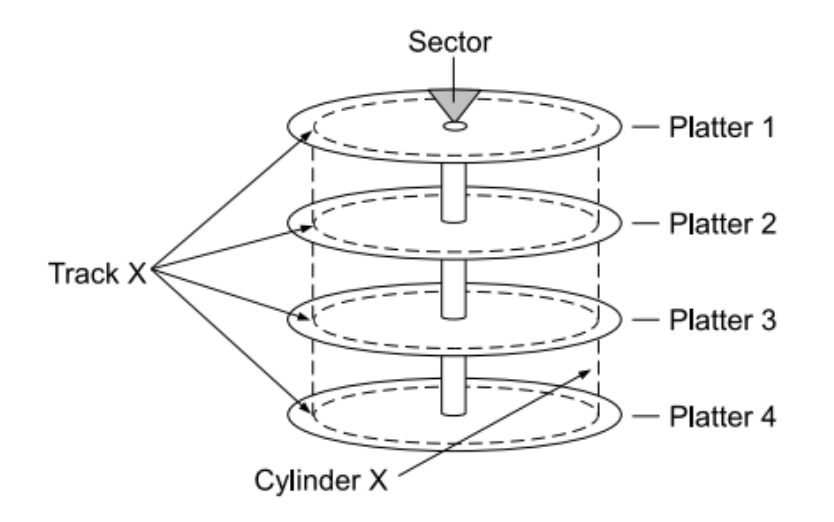

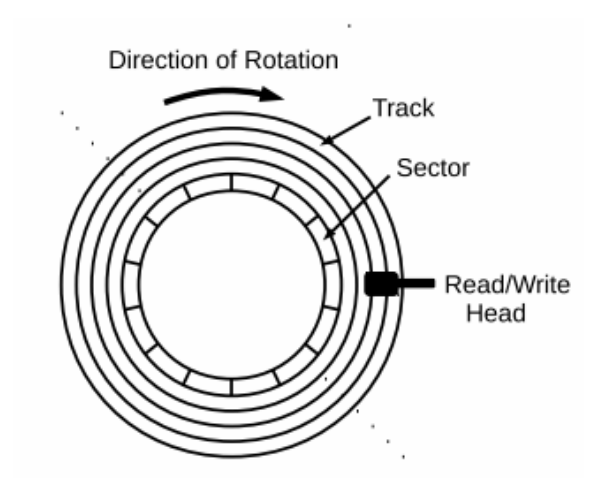

Fig 5.11, 5.12 from http://www.ccs.neu.edu/~pjd/x600-book-v0903.pdf

A Flash-based SSD (logical diagram)

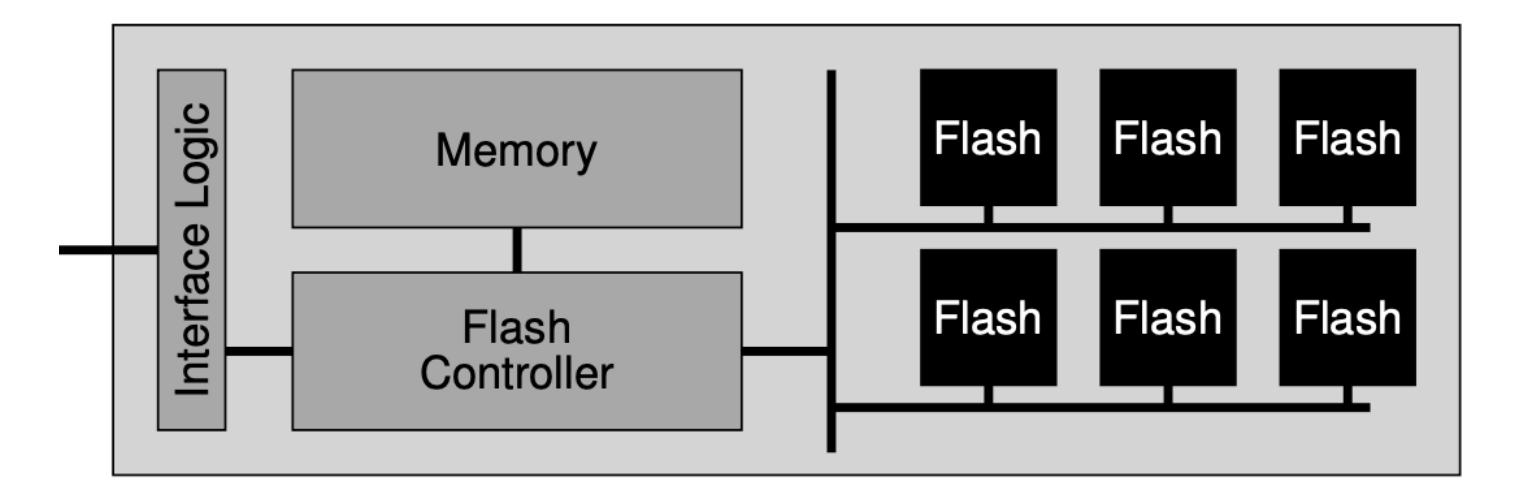

Fig 44.3 from https://pages.cs.wisc.edu/~remzi/OSTEP/file-ssd.pdf